## Universität Konstanz

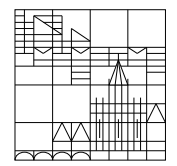

Fachbereich Mathematik und Statistik

## Übungen zu Numerik I Blatt 4

Aufgabe 7: (schriftlich, 10 Punkte)

- **a**) Es seien  $y^{(1)} = \begin{pmatrix} 3 \\ 0 \\ 3 \end{pmatrix}$  $\Big), y^{(2)}=\left(\begin{smallmatrix} 3\ 3\ 0 \end{smallmatrix}\right)$  $\Big), y^{(3)}=\left( \begin{smallmatrix} 0 \ 0 \ 0 \end{smallmatrix} \right)$  $\Big), y^{(4)}=\left( \begin{smallmatrix} 0 \ 4 \ 4 \end{smallmatrix} \right)$  . Liegt  $z = \begin{pmatrix} \frac{1}{2} \\ \frac{1}{3} \end{pmatrix}$ in der konvexen Hülle von  $y^{(1)}, y^{(2)}, y^{(3)}, y^{(4)}$ ? Falls ja, so geben Sie z als Konvexkombination an.
- b) Gegeben sei das folgende lineare Optimierungsproblem: Maximieren Sie  $6x_1 + 4x_2 + 3x_3$  unter den Nebenbedingungen

$$
4x_1 + 2x_2 + 4x_3 \le 12
$$
  
\n
$$
-2x_1 - 4x_2 - 2x_3 \ge -15
$$
  
\n
$$
4x_1 + 4x_2 + 3x_3 \le 16
$$
  
\n
$$
x_1, x_2, x_3 \ge 0
$$

- (1) Gehört der Punkt  $x = (\frac{1}{2}, 3, 1)$  zum zulässigen Bereich (mit Begründung)?
- (2) Lösen Sie diese Optimierungsaufgabe.
- c) Der Produktionsleiter ersucht Sie, für die kommende Planungsperiode das "gewinn-" maximale" Produktionsprogramm zu erstellen. Hierzu liegen folgende Daten vor:

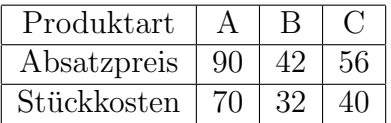

Sämtliche Produkte durchlaufen die drei Fertigungsstufen F I, F II und F III. F I weist eine Periodenkapazität von 17000 Stunden aus, während bei F II und F III jeweils nur 15000 Stunden zur Verfügung stehen.

Die Herstellung eines Stückes von Produktart A beansprucht F I mit 7 Stunden, F II mit 6 Stunden und F III mit 8 Stunden.

Die Erzeugung eines Stückes der Produktart B belastet F I mit 5 Stunden, F II mit 3 Stunden und F III mit 2 Stunden.

Die Produktion eines Stückes von Produktart  $C$  beansprucht F I mit 5 Stunden, F II mit 6 Stunden und F III mit 4 Stunden.

Formulieren Sie das Problem als lineares Optimierungsproblem in Normalform 1.

Aufgabe 8: (Programmieraufgabe)

Gegeben sei das lineare Optimierungsproblem

 $\max$   $q^{\top}x$ 

unter den Nebenbedingungen

$$
\begin{array}{rcl}\nPx & \leq & b \\
x & \geq & 0\n\end{array}
$$

(mit  $P \in \mathbb{R}^{m \times n}$ ,  $q \in \mathbb{R}^n$ ,  $b \in \mathbb{R}^m$  und  $b \ge 0$ )

- a) Erstellen Sie eine Matlab-Funktion gaussjordan(A, r, s), welche an der Matrix A einen Gauß-Jordan-Schritt mit dem Pivot-Element  $a_{rs}$  durchführt.
- b) Erstellen Sie eine Matlab-Funktion [x, g, error] = simplex(P, b, q), die zu gegebenem  $P, b$  und  $q$  den Simplex-Algorithmus durchführt. Verwenden Sie hier auch die Funktion aus Aufgabe 8a). Sie können davon ausgehen, dass das Problem in Normalform 1 vorliegt. Rückgaben sind die optimale Lösung  $x$ , sowie das Maximum g der Zielfunktion. Existiert keine Lösung, so soll die Funktion mit einer Fehlermeldung abbrechen und error auf den Wert 1 gesetzt werden. Andernfalls soll error den Wert 0 haben.
- c) Testen Sie Ihr Programm mit den linearen Optimierungsproblemen aus Aufgabe 7b) und 7c) sowie dem Optimierungsproblem: Maximiere  $2x + 5y$  unter den Nebenbedingungen:

$$
-3x + y \le 3
$$

$$
x + y \ge -1
$$

$$
-2x + y \ge -4
$$

Abgabe: Aufgabe 7: 20. Nov. 2018, 15.00 Uhr in der Vorlesung, Aufgabe 8: 20. Nov. 2018, 13.30 Uhr per E-Mail an Ihren Tutor.